# Package 'texter'

September 20, 2021

Title An Easy Text and Sentiment Analysis Library

Version 0.1.9

Maintainer Simi Kafaru <kafarusimileoluwa@gmail.com>

Description Implement text and sentiment analysis with 'texter'. Generate sentiment scores on text data and also visualize sentiments. 'texter' allows you to quickly generate insights on your data. It includes support for lexicons such as 'NRC' and 'Bing'.

License MIT + file LICENSE

URL <https://github.com/simmieyungie/texter>

BugReports <https://github.com/simmieyungie/texter/issues>

Encoding UTF-8

LazyData true

RoxygenNote 7.1.1

Imports dplyr, plyr, ggplot2, magrittr, stringr, purrr, stopwords, textdata, tidytext, tidyr

Depends  $R$  ( $>= 2.14$ )

**Suggests** testthat  $(>= 3.0.0)$ 

Config/testthat/edition 3

NeedsCompilation no

Author Simi Kafaru [aut, cre]

Repository CRAN

Date/Publication 2021-09-20 14:20:02 UTC

# R topics documented:

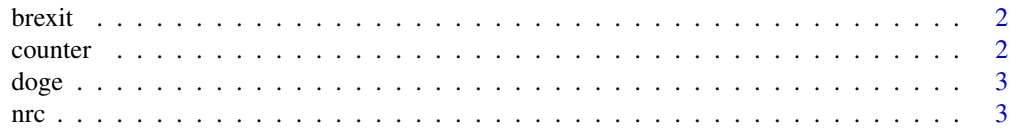

#### <span id="page-1-0"></span>2 counter that the counter of the counter of the counter of the counter of the counter of the counter of the counter

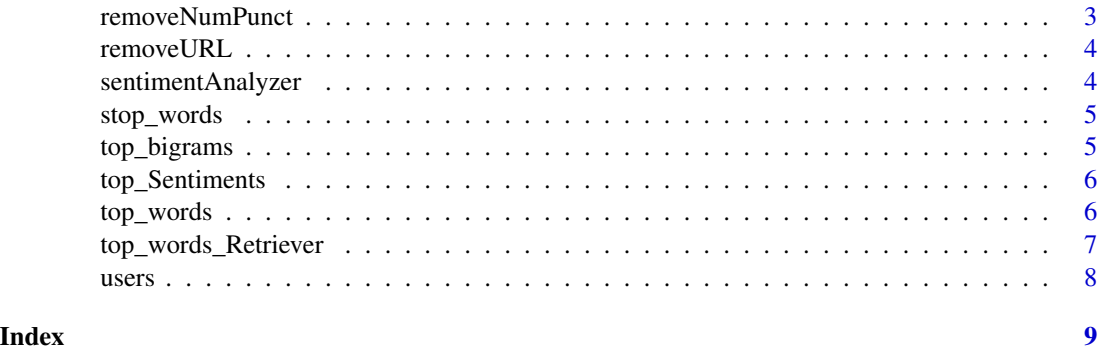

brexit *This is the first data to be included in my package*

#### Description

it contains news articles on brexits

#### Author(s)

SimiKafaru <kafarusimileoluwa@gmail.com>

counter *Get the number of times a vector of words occurs*

#### Description

This function retrieves the number of times each word in a corpus occurs. It returns a dataframe containing the word and the corresponding counts

#### Usage

counter(word\_vec, words)

### Arguments

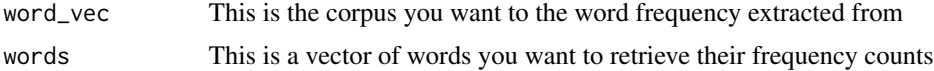

#### Value

a data frame object. A data frame object of strings and their corresponding count

<span id="page-2-0"></span>

#### Description

it contains tweets on doge coin collected using twitter API

#### Author(s)

SimiKafaru <kafarusimileoluwa@gmail.com>

nrc *This data was saved NRC word-emotion association lexicon*

#### Description

The dataset is saved from the textdata[https://github.com/EmilHvitfeldt/textdata/blob/](https://github.com/EmilHvitfeldt/textdata/blob/master/R/lexicon_nrc.R) [master/R/lexicon\\_nrc.R](https://github.com/EmilHvitfeldt/textdata/blob/master/R/lexicon_nrc.R) for easier access

#### Value

A tibble with 13,901 rows and 4 variables:

word An English word

sentiment Indicator for sentiment or emotion: "negative", "positive", "anger", "anticipation", "disgust", "fear", "joy", "sadness", "surprise", or "trust"

#### Source

<http://saifmohammad.com/WebPages/lexicons.html>

removeNumPunct *Easily remove Punctuation from Text*

#### Description

This function will help you remove punctuation and numbers from your text easily

#### Usage

```
removeNumPunct(x)
```
#### Arguments

x is the text column you want the punctuation and texts removed from

#### Value

a character vector.

#### Examples

```
{
removeNumPunct("is this your number? 01234")
}
```
removeURL *A function to help you remove URLs from text*

#### Description

This function helps remove URLs from text, particularly designed for tweets

#### Usage

removeURL(x)

#### Arguments

x is the text value you want to extract the texts from

#### Value

a character vector.

sentimentAnalyzer *Get the overall weight of emotions conveyed in a corpus*

#### Description

This function will help you extract the weight of emotions conveyed in a tweet

#### Usage

sentimentAnalyzer(word\_vec, details)

#### Arguments

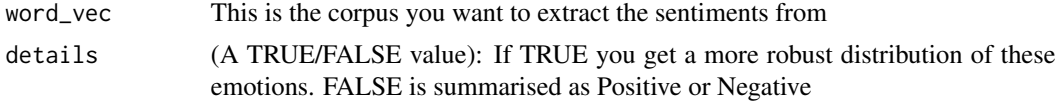

<span id="page-3-0"></span>

#### <span id="page-4-0"></span>stop\_words 5

#### Value

a data frame object. A data frame of each emotions and their corresponding weight in text

#### Examples

```
sentimentAnalyzer(doge$text, details = TRUE)
```
stop\_words *Saved stop\_word dataframe from tidytext*

#### Description

it contains stop\_words from tidytext package. It is saved for easier access from the tidytext package

#### Author(s)

tidytext

top\_bigrams *Get the top bigrams from text Get the top n bigrams from vector of text*

#### Description

This function is used to get the top N bigrams from a corpus. It will retrieve the most occurring two combinations based on frequency

#### Usage

top\_bigrams(word\_vec, remove\_these, bigram\_size)

#### Arguments

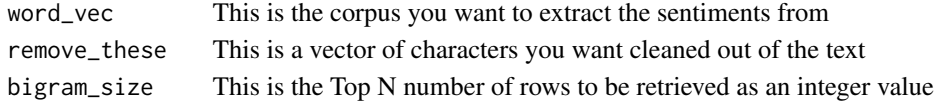

#### Value

a data frame object.

#### Examples

```
{
top_bigrams(brexit[, c("content")], remove_these = c("rt"), bigram_size = 20)
}
```
<span id="page-5-0"></span>

#### Description

This function returns the top 10 positive and negative words expressed in a text. By defaults a data frame of words classified as positive or negative based on weights.

#### Usage

top\_Sentiments(word\_vec, plot)

#### Arguments

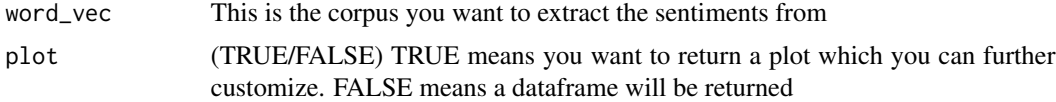

#### Value

a data frame object if plot is FALSE. a ggplot object if plot = TRUE

#### Examples

top\_Sentiments(doge\$text, plot = TRUE)

top\_words *Get the top n words from vector of text*

#### Description

This function is used to get the top N words from a corpus. It will retrieve the most occurring words based on frequency

#### Usage

top\_words(word\_vec, remove\_these, size)

#### Arguments

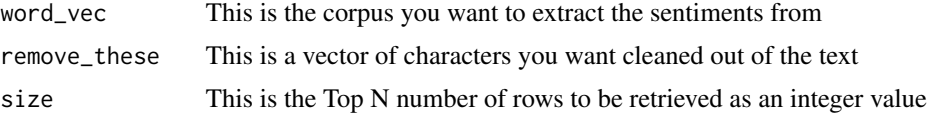

<span id="page-6-0"></span>top\_words\_Retriever 7

#### Value

a data frame object.

#### Examples

```
{
top_words(brexit$content, remove_these = c("news","uk"), size = 10)
}
```
top\_words\_Retriever *Get the top words based on a key search word*

#### Description

This function helps to search for the top n words but only based texts or rows containing a key word. It is particularly useful when you want to search the top n words revolving around a certain keyword

#### Usage

```
top_words_Retriever(word_vec, word_ret, remove_these, size)
```
#### Arguments

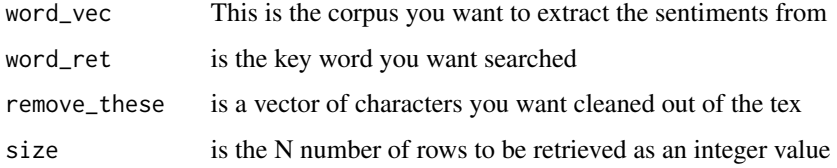

#### Value

a data frame object.

#### Examples

```
{
top_words_Retriever(brexit$content, word_ret = "brexit", remove_these = c("news","uk"), size = 10)
}
```
<span id="page-7-0"></span>

#### Description

The function will extract any tagged handles from text

#### Usage

users $(x, \ldots)$ 

#### Arguments

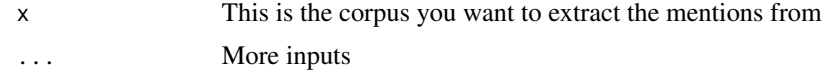

#### Value

a character vector.

## Examples

```
{
users("Come See this @simmie_kafaru")
}
```
# <span id="page-8-0"></span>Index

∗ data brexit, [2](#page-1-0) doge, [3](#page-2-0) stop\_words, [5](#page-4-0) brexit, [2](#page-1-0) counter, [2](#page-1-0) doge, [3](#page-2-0) nrc, [3](#page-2-0) removeNumPunct, [3](#page-2-0) removeURL, [4](#page-3-0) sentimentAnalyzer, [4](#page-3-0) stop\_words, [5](#page-4-0) top\_bigrams, [5](#page-4-0) top\_Sentiments, [6](#page-5-0) top\_words, [6](#page-5-0) top\_words\_Retriever, [7](#page-6-0)

users, [8](#page-7-0)